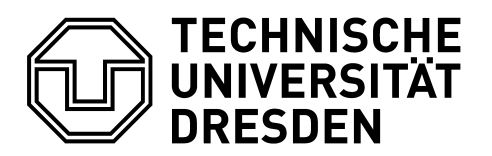

**Fakultät Umweltwissenschaften Fachrichtung Geowissenschaften Geodätisches Institut** Professur für Geodäsie (Grundlagen)

## **Hinweise und Empfehlungen für Abschlussarbeiten (Bachelor- und Masterarbeiten)**

Stand: Oktober 2023

#### **Gliederung der Arbeit**

Titelblatt mit Einrichtung, Thema, Name, Betreuer, Abgabetermin

Aufgabenstellung (Original ins Original)

Selbständigkeitserklärung (Original ins Original)[1](#page-0-0)

**Kurzzusammenfassung** (Abstract: Motivation, praktische Arbeiten, Ergebnisse in ganz wenigen Sätzen, maximal ½ Seite)

#### **Inhaltsverzeichnis**

**Einleitung** (Motivation für das Thema, Abgrenzung des Themas, Übersicht über die Arbeit)

*Theoretischer Teil*, Literaturarbeit. Bitte nur das für Ihre Arbeit Wichtige darstellen. Ihre Leistung besteht u.a. darin, Wichtiges von Unwichtigem zu unterscheiden.

*Praktischer Teil*: eigene Messungen, Versuche, Auswertung, Interpretation. Spätestens bei der Interpretation unterscheiden sich Laie und Fachmann. Investieren Sie hier einige Zeit und Überlegungen.

**Schlussfolgerung/Zusammenfassung** (fasst die wichtigsten Ergebnisse (!) der Arbeit kurz (!) zusammen. Sie muss auch alleine verständlich sein, manche lesen nur diese; also alle Abkürzungen wieder neu erklären).

**Literaturverzeichnis** (alphabetisch nach Erstautoren sortiert)

Anhang (weitere für das Verständnis der Arbeit erforderliche Abbildungen, Tabellen, Diagramme usw., Inhaltsverzeichnis der digitalen Anlagen)

**Anlagen auf CD oder DVD**(Arbeit selbst als PDF, Original- bzw. Rohdaten, Eingabe- bzw. Ausgabedateien, Quellcode selbst geschriebener Programme und Stapelläufe etc.), Inhaltsverzeichnis der digitalen Anlagen im gedruckten Anhang der Arbeit

## **Gestaltung**

-

- Es ist auf eine optisch ansprechende Form der Arbeit zu achten.
- Einfache Textverarbeitung mit Abbildungen und Tabellen, die zum Verständnis der Arbeit beitragen. Auf die Qualität der Abbildungen ist zu achten.
- Beidseitiger Druck wird empfohlen, auch wenn die Arbeit dann "dünn" aussieht.
- Lesbare Schrift: z.B. Schriftgröße 11 pt, Zeilenabstand 14pt, Times New Roman.
- Ausrichtung im Grundtext ist Blocksatz.
- Silbentrennung einschalten.

<span id="page-0-0"></span><sup>1</sup> "Hiermit erkläre ich, dass ich die von mir am heutigen Tage eingereichte Bachelor-/ Master-Arbeit zum Thema … vollkommen selbständig und nur unter Benutzung der in der Arbeit angegebenen Literatur angefertigt habe. Dresden, den …, *Unterschrift*."

Es gibt zwei Arten, um Abschnitte zu erzeugen:

- (1) durch eine leere Zeile (bzw. größeren Zeilenabstand) und ohne Sondereinzug der ersten Zeile des neuen Abschnitts oder
- (2) durch normalen Zeilenabstand aber mit Sondereinzug (z.B. 0,8 cm) der ersten Zeile des neuen Abschnitts.

Abcd abc af kf fkljfa lf jf lf fkf kl fkl fkf fklf ffkaökf sfksfj lsf lsjf lf aklfj flkf lasrf asrf.

Shf adjklad ald aldk ad dee adajd jshd fhf asf fh fhf hsf afh fh fhsf klf asrfh ashfas

Abcd abc af kf fkljfa lf jf lf fkf kl fkl fkf fklf ffkaökf sfksfj lsf lsjf lf aklfj flkf lasrf asrf. Shf adjklad ald aldk ad dee adajd jshd fhf asf fh fhf hsf afh fh fhsf klf asrfh ashfas fsrf aslrfh ashf ashfa

Abb. 1: Die zwei Möglichkeiten der Textabschnittsbildung.

Entscheiden Sie sich für eine dieser beiden Arten und verwenden Sie diese konsequent im ganzen Text.

#### **Abbildungen**

Abbildungen müssen schnell erfassbar, lesbar (von guter Qualität) und auf das Wesentliche reduziert sein. Jede Abbildung wird von einer Bildunterschrift begleitet. Diese muss vollständig und in sich verständlich sein.

Im Text muss auf die Abbildungen verwiesen werden. Dafür bekommen die Abbildungen fortlaufende Nummern. Abbildungen möglichst in der Nähe (meistens nach) der entsprechenden Textstelle anordnen.

Ihre Schlussfolgerungen aus einer Abbildung müssen in dieser leicht erkennbar sein.

Abbildungen (Diagramme), die im Vergleich betrachtet werden sollen, müssen gleiche Maßstäbe aufweisen (unterschiedliche Maßstäbe täuschen einen falschen Sachverhalt vor).

Abbildungen, die Sie aus einer anderen Quelle übernommen haben, müssen als Zitat mit Quellenangabe "(AUTOR JAHR)" versehen sein. Haben Sie die Abbildung modifiziert, wird "(nach AUTOR JAHR)" geschrieben.

Wenn Sie Abbildungen aus anderen Quellen übernehmen, achten Sie bitte auf exzellente Wiedergabequalität: einscannen und in das Dokument einbinden. Das Abfotografieren der Abbildung reicht von der Qualität her oft nicht aus.

Wenn Sie Grafiken von Datenreihen mit Microsoft Excel erzeugen, ist besondere Vorsicht geboten: Einzelpunkte werden standardmäßig mit einer geglätteten (!) Line verbunden. Dies führt häufig zu Fehlinterpretationen. Meistens ist die Einstellung "ungeglättete Linie" sinnvoller. Allgemein: betrachten Sie alle Standardvoreinstellung einer Plot-Software kritisch.

## **Tabellen**

Tabellen müssen schnell erfassbar, lesbar und auf das Wesentliche reduziert sein.Jede Tabelle wird mit einer Tabellenüberschrift versehen. Diese muss in sich verständlich sein.

Im Text muss auf die Tabelle verwiesen werden. Dafür bekommen die Tabellen fortlaufende Nummern. Tabellen möglichst in der Nähe (meistens nach) der entsprechenden Textstelle anordnen.

Es ist auf gute Lesbarkeit der Tabellen zu achten (z.B. nur horizontale Linien verwenden, zusätzlicher Leerraum zwischen den Zeilen). Einheiten stehen im Tabellenkopf (Beispiel siehe Tab. 1).

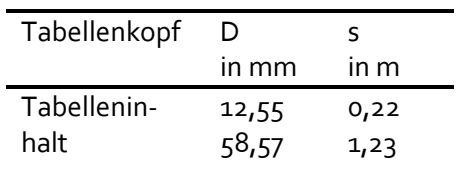

Tab. 1: Beispiel für das Aussehen einer Tabelle.

## **Formeln/Gleichungen**

Benutzen Sie einheitliche Variablenbezeichnungen im ganzen Text. Darauf ist besonders zu achten, wenn Formeln aus verschiedenen Quellen übernommen werden.

Jedes Formelzeichen (Variable) muss im Text bei seiner ersten Erwähnung erklärt werden (möglichst mit entsprechender Maßeinheit).

Wer es perfekt machen will: Formelzeichen werden kursiv (*d*) und Einheiten werden aufrecht (km) gesetzt. Zwischen Zahl und Einheit steht ein (halbes, geschütztes: bei MS Word <STRG> + <SHIFT> + <Leertaste>) Leerzeichen (z.B. *x* = 12,5 cm).

Vielfach empfiehlt es sich, die Formeln zu nummerieren, um leichter im Text auf sie Bezug nehmen zu können (z.B.: Gl. 7).

## **Sprache**

Der Text sollte flüssig lesbar sein. Schreiben Sie prägnant, minimieren Sie Ausdrucks- und Rechtschreibfehler. Die korrekte Verwendung der Fachbegriffe beweist die Qualität der Arbeit. Achten Sie auf die korrekte Schreibweise von Fachbegriffen und aller Eigennamen (Literaturliste). Verwenden Sie die neue deutsche Rechtschreibung. Lassen Sie den Text von einer anderen Person kritisch auf Sprach- und Rechtschreibfehler hin lesen.

Die **ich**-Form ist für wissenschaftliche Arbeiten im deutschsprachigen Raum nicht üblich. Besser ist die Verwendung des Passivs oder im Notfall: der Autor (oder die Autoren).

Wenn ein großer Teil der Literatur aus englischsprachigen Quellen besteht ist um so mehr auf folgendes zu achten: Verwenden Sie deutsche Begriffe, wo immer Sie können. Beispiele: Datei (anstatt *file*); Ausgabe (anstatt *output*); Beobachtung (anstatt *observation*). Englische Begriffe sollten nur dann verwendet werden, wenn es keine adäquaten deutschen Übersetzungen gibt. Halten Sie sich an die deutschen Grammatikregeln und nicht an englische (z.B. beim Satzbau, bei der Bildung von Substantiven aus mehreren einzelnen Substantiven, bei der Pluralbildung, etc.).

## **Zitate und Literaturangaben**

Alles Übernommene ist mit einer Quellenangabe zu versehen. Nehmen Sie nur solche Quellen auf, die Sie selbst in den Händen gehalten haben (keine Quellenangaben aus "zweiter Hand"). Verwenden Sie nur sinngemäße und keine wörtlichen Zitate.

Quellenangaben im Text (immer innerhalb von Sätzen): ein Autor: (AUTOR JAHR), zwei Autoren: (AUTOR1 und AUTOR2 JAHR), mehr als zwei Autoren: (AUTOR u.a. JAHR).

Beispiele:

"Die Datenanalyse bestätigt die Ergebnisse von Norman und Beckman (2009)."

"Diese Art von Messabweichungen führt zu systematischen Abweichungen in den Resultaten (Albert 1989)."

In einer Abbildungsunterschrift, wenn eine Abbildung unverändert übernommen wurde: "Abb. 1: Schematischer Aufbau eines Laserscanners (Philip u.a. 2011)."

In einer Abbildungsunterschrift, wenn die Abbildung modifiziert wurde: "Abb. 2: Schematischer Aufbau eines Laserscanners (nach Philip u.a. 2011)."

Quellenangabe im Literaturverzeichnis: alphabetisch nach Erstautoren sortiert, alle Autoren angeben, mit Seitenangaben bei Zeitschriften etc., Internetquellen mit Angabe des letzten Zugriffs, Beispiele:

Albert, E. (1989): Asd dsdas asdas afasdf asdf asdf. Journal of Geodesy 67:117-123.

Norman, K., Beckmann, S. (2009): Ssd asfd fasdfas fasfdasdf. Sund-Verlag, Basel.

Philip, J., Labri, M., Esi, Z. (2011): Unsere Webseite. http://www.meinewebseite.qp /u/u4i/ph.htm. Letzter Zugriff am 03.10.2013.

Zitieren Sie Wikipedia o.ä. Internetquellen und auch Vorlesungsskripte nur in äußersten Notfällen. Vorzuziehen sind wissenschaftliche Lehrbücher, Artikel aus Fachzeitschriften und andere wissenschaftliche Veröffentlichungen.

Zitieren Sie nur dann aus anderen Abschlussarbeiten, wenn Sie sich auf die dort originär gewonnenen Daten, Erfahrungen oder Produkte beziehen. Zitieren Sie also auf keinen Fall aus den dortigen Theorieteilen. Beim Zitieren von oder dem Abschreiben aus solchen Prüfungsarbeiten bitte besondere Vorsicht walten lassen: diese sind zum Teil noch fehlerbehafteter als Veröffentlichungen im Allgemeinen.

## **Mess- und Rechenergebnisse**

Ein Mess- oder Rechenergebnis besteht im Allgemeinen aus einem Zahlenwert, der Maßeinheit und der zugehörigen Standardabweichung.

Für beide Zahlenwerte sind nur ihre signifikanten Ziffern anzugeben. Grundregel: Eine Standardabweichung hat zwei signifikante Ziffern. Die signifikanten Ziffern eines Mess- oder Rechenwertes ergeben sich aus der Größe seiner Standardabweichung.

Für den Vergleich von Ergebnissen müssen in vielen Fällen statistische Tests angewendet werden.

## **Statistik**

In fast allen Arbeiten müssen die im Studium erlernten Methoden der Statistik und Ausgleichungsrechnung angewandt werden.

Halten Sie sich an die Fachbegriffe und die üblicherweise gebrauchten Formelzeichen etc.. Ein Blick in Ihre Vorlesungsmitschrift oder ein Fachbuch bringt Klarheit.

Eigenschaften von Messabweichungen lassen sich auf viele Arten darstellen: Standardabweichung, maximale Abweichung, Histogramm der Abweichungen, prozentualer Anteil von Abweichungen über einer festgelegten Grenze usw. Welche Darstellungsarten (ggf. mehrere) sind für Ihre Ergebnisse geeignet?

Wo nötig, bitte statistische Tests anwenden. Ist Ihr Ergebnis signifikant?

#### **Eigene Software, Programmquelltexte**

Jedes Programm oder Unterprogramm wird in einem Programmablaufplan dargestellt. Dieser soll Datenfluss und Zusammenspiel aller Komponenten veranschaulichen.

Quelltexte müssen eine umfangreiche Kommentierung enthalten: alle Variablen erklären, Eingangsgrößen und Rückgabewerte von Unterprogrammen dokumentieren, Quellen für Algorithmen aufzeigen (z.B. Verweis auf Formeln in der Arbeit).

Variablennamen sollten selbsterklärend sein.

Eine Tabelle aller Programmmodule (Hauptprogramme, Prozeduren, Funktionen, Unterprogramme) mit kurzer Funktionsbeschreibung erleichtert den Überblick.

Quelltexte bitte digital (CD oder DVD) allen Kopien der Arbeit beilegen. Programmtexte müssen nicht noch einmal in gedruckter Form beigefügt werden. Ein Inhaltsverzeichnis des Datenträgers im gedruckten Anhang ist erwünscht.

Werden Quelltexte in der Arbeit zitiert, sollte dafür eine Festbreitenschriftart (z.B.: Courier New) verwendet werden.

## **Verteidigung**

Sinn: Präsentation der Ihrer Arbeit zugrundeliegenden Problematik, Ihrer Herangehensweise und Ergebnisse; insbesondere für diejenigen, die Ihre Arbeit nicht gelesen haben.

Der zeitliche Umfang der Präsentation beträgt 20 – 25 Minuten bei Masterarbeiten und 10 – 15 Minuten bei Bachelorarbeiten. Aufgrund der knappen Zeit müssen Sie aus Ihrer Arbeit das Wichtigste selektieren. Lassen Sie Einzelheiten besser weg, als Ihren Vortrag zu überfrachten.

Die Präsentation (meistens PowerPoint o.Ä.) erfolgt mittels Laptop/Beamer bzw. online. Bei einer Präsenzveranstaltung organisieren Sie sich bitte alle benötigten Hilfsmittel (in Absprache mit dem Betreuer der Arbeit).

Die Gliederung Ihres Vortrages entspricht in etwa der Ihrer Arbeit: Einführung in die Problematik; theoretischer und praktischer Teil aufeinander folgend oder gemischt; Ergebnisse; Interpretation; Zusammenfassung und Ausblick.

Erstellen von "Folien":

- Sie dienen der optischen Unterstützung des von Ihnen Vorgetragenen.
- Schriftgröße: mindestens 18 pt (denken Sie an die Zuhörer in der letzten Reihe)
- Serifenlose Schriftart, z.B. Arial oder Verdana.
- Titelfolie mit Thema, anschießend eine kurze Gliederung des Vortrages.
- keine ausformulierten Sätze, sondern nur Stichworte.
- Verzichten Sie auf sinnlose Animationen.
- Bieten Sie dem Publikum ständig optische Reize, d.h. halten Sie keine längeren Monologe ohne optische Unterstützung (Abbildungen, Diagramme, Tabellen). Einfarbige, reine Textfolien bieten nicht genügend optische Reize.
- Alle Inhalte der Gliederung müssen sich in den Folien wiederfinden.

Bei Grafiken, Diagrammen und Tabellen erläutern Sie zuerst den Aufbau der Abbildung (z.B. Einheiten und Skalierung der Achsen). Anschließend gehen Sie näher auf den dargestellten Sachverhalt ein (Kurvenverlauf in Worten wiedergeben). Interpretation des Sachverhaltes nicht vergessen. Denken sie daran, dass Sie die Abbildung schon oft betrachtet haben, der Zuhörer aber nicht.

Formulieren Sie Ihren Vortrag nicht Wort für Wort aus und lesen Sie nicht einen vorformulierten Text ab. Nutzen Sie die Stichpunkte auf den Folien als roten Faden und sprechen Sie frei. Üben Sie Ihren Vortrag mehrfach vor der Verteidigung (z.B. vor einem Freund oder sich selbst laut vorerzählend).

## **Schautafel (nur für Masterarbeiten)**

Sinn der Schautafel ist die visuelle Darstellung der Ergebnisse Ihrer Arbeit zum Aushang am Geodätischen Institut und auch zur Veröffentlichung auf der Internetseite des Institutes.

Inhaltlich ist die Tafel in eine Einführung in das Thema (ggf. Motivation), die wichtigsten Ergebnisse und ein Fazit bzw. eine Zusammenfassung zu gliedern. Dabei sollte der Textanteil nicht mehr als 50 % betragen. Die Verwendung von Fotos, Grafiken ist zu bevorzugen.

Die Gestaltungshinweise sind dem ZIP-Ordner mit der Vorlage der Schautafel zu entnehmen (von unserer Internet-Seite unter Studium/Abschlussarbeiten). Die Schautafel ist im Hochformat mit einer endgültigen Größe von 70cm x 100cm (in der Powerpoint-Vorlage bereits eingestellt) zu erstellen.

#### **Bewertungskriterien**

Inhalt der schriftlichen Arbeit (Gewichtung: 2/3 der Note der schriftlichen Arbeit):

- Aufgabe erfasst, korrekt und vollständig bearbeitet,
- Problembeschreibung,
- theoretische Aufarbeitung,
- eigene Messungen, Versuche, Programmierung,
- Interpretation der Ergebnisse.

Form der schriftlichen Arbeit (Gewichtung: 1/3 der Note der schriftlichen Arbeit):

- Gliederung, Sprache, Gestaltung,
- Form der Abbildungen, Formeln, Quellenangaben,
- Kurzzusammenfassung, Schautafel.

Arbeitsweise, Engagement (nur bei starker Abweichung vom Durchschnitt)

Verteidigung

- inhaltliche Auswahl, Korrektheit, Verständlichkeit
- Gliederung, Vortragsstil, Sprache, Gestaltung der Folien
- Diskussion: Verstehen der Fragen; korrekte, prägnante, vollständige Beantwortung

Lt. Prüfungsordnungen ergibt sich die Gesamtnote mit folgender Gewichtung: Note des schriftlichen Teils: 2/3, Note der Verteidigung: 1/3.

**Anhang:** Beurteilungsbogen für Gutachter/Prüfer einer Abschlussarbeit

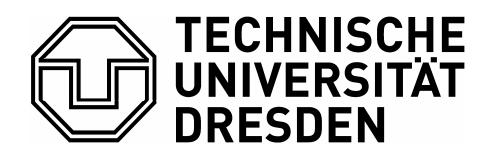

**Fakultät Umweltwissenschaften** Fachrichtung Geowissenschaften

Geodätisches Institut, Professur für Geodäsie (Grundlagen)

# **Begutachtung der Abschlussarbeit**

von (Name des/der Studierenden):

 $im$  Studiengang  $\square$  BSc Geodäsie und Geoinformation MSc Geodäsie

mit dem Titel:

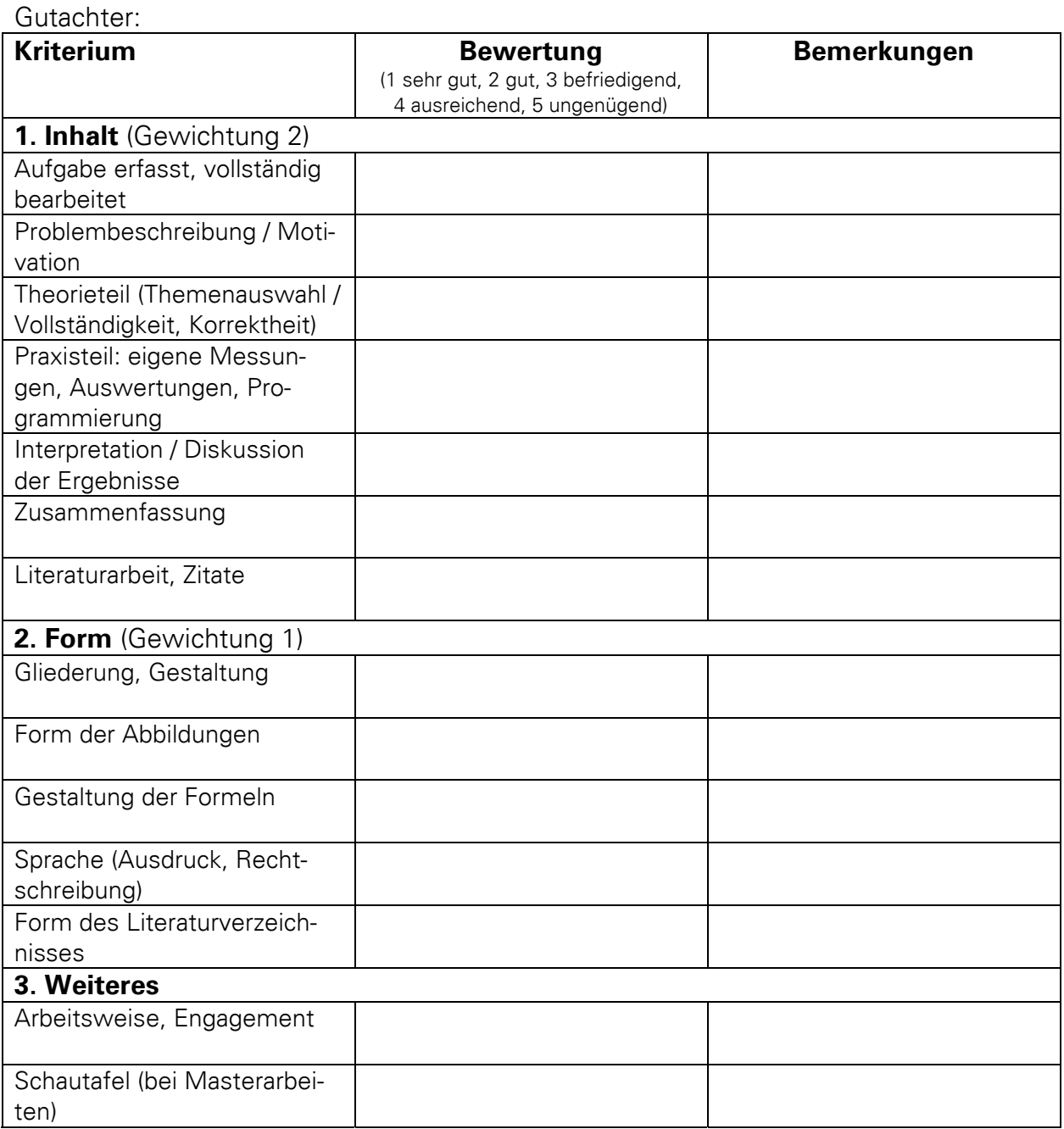

Zusätzliche Anmerkungen, Fragen zur Verteidigung

#### **Gesamtbewertung**

Die/der Studierende hat mit ihrer/seiner Arbeit gezeigt, dass sie/er in der Lage ist, innerhalb einer vorgegebenen Frist eine wissenschaftliche Aufgabenstellung des Studienfaches selbstständig und mit den dafür geeigneten Methoden zu bearbeiten. (Bei einer Benotung mit 5,0 ist dieser Satz zu streichen.)

**Benotung\*:** 

Datum / Unterschrift des Gutachters:

\*zulässige Noten: 1,0 / 1,3 / 1,7 / 2,0 / 2,3 / 2,7 / 3,0 / 3,3 / 3,7 / 4,0 / *5,0*